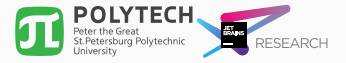

# Automated Semantics-Driven Source Code Migration: a Pilot Prototype

*Artyom Aleksyuk*, Vladimir Itsykson

June 26, 2017

Peter the Great St. Petersburg Polytechnic University JetBrains Research

Migration to a new library environment

- Transition to a new software platform
	- Mobile *⇐⇒* Desktop
	- Server *⇐⇒* PC
- Addition of a new library in the project
- Upgrade of an existing library
- Replacement of the library

<sup>•</sup> ...

Code fragment which uses java.net.URLConnection class from the Java Class Library:

URL url = new URL("http://api.ipify.org/"); URLConnection conn = url.openConnection();

Code fragment which uses Apache HttpClient library:

HttpClient httpclient =

*,<sup>→</sup>* HttpClients.createDefault();

HttpGet  $h$ ttpget = new

*,<sup>→</sup>* HttpGet("http://api.ipify.org/");

HttpResponse httpResponse =

*,<sup>→</sup>* httpclient.execute(httpget);

- Usually the code is migrated manually
- Migration requires a lot of tedious work =*⇒* has a tendency to introduce new defects in the code
- Identical actions while migrating several projects

Automation is neccesary

- Call translation
- OS-level virtualization
- Use of wrappers
- Syntax-based approach
- Semantics-based approach

#### Comparison of approaches

#### • Use of wrappers

- Wrapper is a dummy library which provides the interface of the source library and the implementation of a target one
- Is not scalable
- Syntax-based approach
	- Implemented in tools like TXL and IDEA Search and Replace
	- Is able to perform only basic code changes
- Semantics-based approach
	- The most scalable and powerful option

#### Semantics-based approach scheme

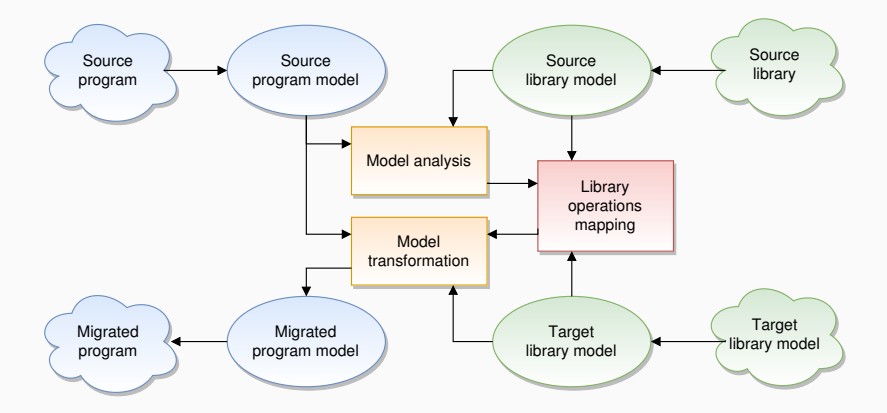

Specifies library behavior using a set of extended finite state machines (EFSMs)

- Each transition in the automaton refers to some kind of interaction with the library
- A new EFSM may be created during a transition
- Semantically important operations are described using actions
- EFSMs may have attributes

Itsykson V. The formalism for semantics specification of software libraries (PSSV, 2016).

Designed for Java language and intended for object-oriented libraries

Defines:

- Methods and constructors from the library
- Possible arguments of methods and constructors
- Classes, interfaces and their relations

### Example of the EFSM (graph visualization)

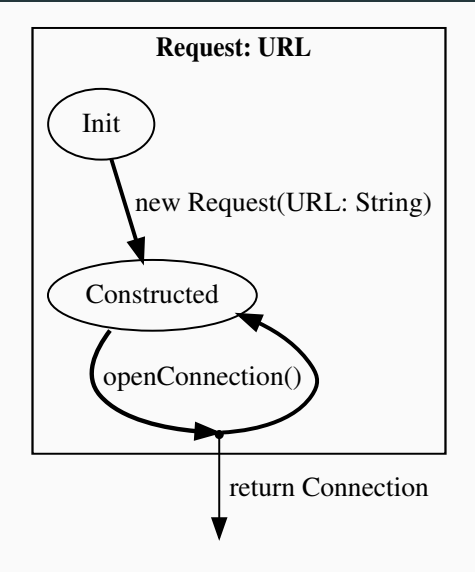

- Trace extraction
- Trace mapping
- Equivalent trace calculation
- Mapping of a new trace back into the code model (reverse mapping)
- Program transformation
- The trace is needed to understand which parts of the code should be changed
- A sequence of method/constructor calls
- Trace mapping transforms the code trace into the model trace, i.e. a sequence of EFSM transitions

#### Model trace example

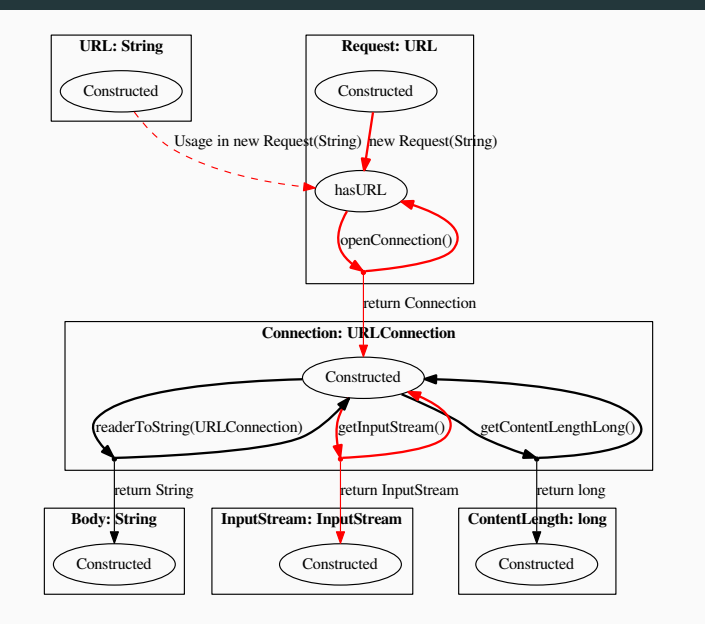

#### Equivalent trace calculation

- Equivalence criteria:
	- The new trace carries out the same set of semantic actions
	- The new trace creates the same set of entities (represented by EFSMs)
- The task is reduced to finding a path on the graph
- To perform the search, we use an algorithm based on the BFS
- *And what about actions and attributes?*

#### Equivalent trace calculation

- $\cdot$  A new graph is created that reflects the possible search states
	- $\cdot$  The vertices of the graph correspond to the traces
	- $\cdot$  The edge of the graph represents the ability to append a transition to the trace
	- Each vertex stores a context, i.e. a set of available EFSMs
- To handle argument requirements, we extended BFS with a separate queue for vertices with missing dependencies
	- Such vertices are processed when the dependency is resolved

#### Equivalent trace calculation

- Each transition from the source trace is usually handled separately
- But sometimes we are able to combine several transitions and process them together
	- This trick allows to apply complex transformations on the source code, such as reordering
- The procedure also includes several steps to operate with entities from the context

#### Reverse mapping & program transformation

- During the reverse mapping step, a set of EFSM's transitions is transformed back to the code model form
- Often it is needed to add new variables to the code
- Program transformation step includes the removal of unnecessary statements, replacement of expressions, addition of new statements

## Prototype of the migration tool

- Processes Java 8 code
- Provides an easy-to-use DSL for describing libraries
- Includes modules for visualization, user interaction, trace extraction and migration itself
- $\cdot$  Written in Kotlin $^{\rm 1}$  language

<sup>1.</sup> https://kotlinlang.org/

### The fragment of library description

```
val url = StateMachine(entity = HTTPEntities.url)
val request = StateMachine(entity = HTTPEntities.request)
val connection = StateMachine(entity = HTTPEntities.connection)
val hasURL = State(name = "hasURL", machine = request)
ConstructorEdge(
     machine = request,
     src = request.getDefaultState(),
     dst = hasURL,
     param = listOf(EntityParam(machine = url))
)
LinkedEdge(
        dst = request.getDefaultState(),
        edge = CallEdge(
                machine = urlData,
                src = hasURL,
                methodName = "openConnection"
        )
)
```
- The trace includes an order of execution, argument's values, etc.
- Extraction may be done dynamically or statically
- $\cdot$  The tool prototype employs the dynamic method
- We use aspect-oriented programming to instrument the code

### Implementation of the migration procedure

- The tool prototype uses AST as a code model
	- CFG, SSA add no benefits, as we already have an execution trace
- If the tool prototype is unable to automatically calculate the equivalent trace, it asks for help from the user
- The transformation process keeps comments and code formatting unchanged
	- Thanks to a JavaParser library

During the evaluation we:

- Created models for 3 libraries: Apache HttpClient, OkHttp, HttpURLConnection
- Prepared a set of test examples
	- Several artificial examples
	- A real-world project
- Successfully migrated all test examples to new libraries

#### Library model visualization

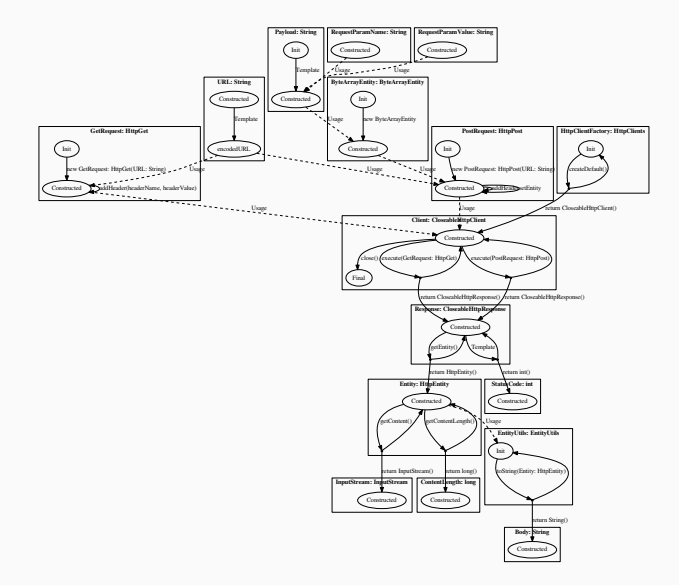

```
RequestBody formBody = new FormBody.Builder()
        .add("q", parameters)
        .build();
Request request = new Request.Builder()
        .url(Endpoint.INSTAGRAM_QUERY_URL)
        .post(formBody)
        .header("Cookie",
 ,→ String.format("csrftoken=%s;", random))
        .header("Referer",
 ,→ "https://www.instagram.com/")
        .build();
Response response =
 ,→ this.httpClient.newCall(request).execute();
```
URLConnection migration JavaRequest  $1$  = new

URL(Endpoint.INSTAGRAM\_QUERY\_URL).openConnection(); migration JavaRequest 1.setDoOutput(true); migration\_JavaRequest\_1.setRequestProperty("Cookie",

*,<sup>→</sup>* String.format("csrftoken=%s;", random)); migration JavaRequest 1.setRequestProperty("Referer",

*,<sup>→</sup>* "https://www.instagram.com/"); migration JavaRequest 1.setDoOutput(true); migration\_JavaRequest\_1.getOutputStream().write(("q"

- + "=" + URLEncoder.encode(parameters, *,→*
- "UTF-8")).getBytes()); *,→*

#### Conclusion

- The semantics-driven migration procedure was created
- An easy-to-use DSL was constructed
- The tool prototype which is able to migrate Java 8 programs was developed
- The feasibility of automated code migration was demonstrated
- The applicability of the proposed metamodel and procedure was confirmed

#### Directions of the future research

- Refinement of library specification formalism
- Development and extension of library model specification language
- Increase the possibilities of user control on the migration process
- Development of a more reliable and feature-rich migration tool

## **Contacts**

Email: aleksyuk@kspt.icc.spbstu.ru

Github: https://github.com/h31/LibraryMigration

# Thank you for your attention!